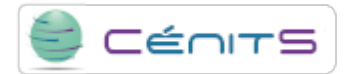

## **I need to upload my source code to LUSITANIA supercomputer. How must i proceed?**

See section 2.4 of the user manual which details the process of uploading files.

**URL del envío:**<https://www.cenits.es/node/564>